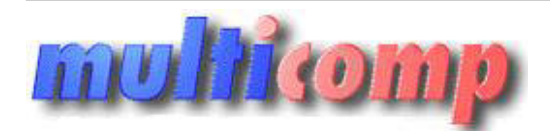

## **Akademia Insert Subiekt nexo krok po kroku**

Utworzono 05-05-2024

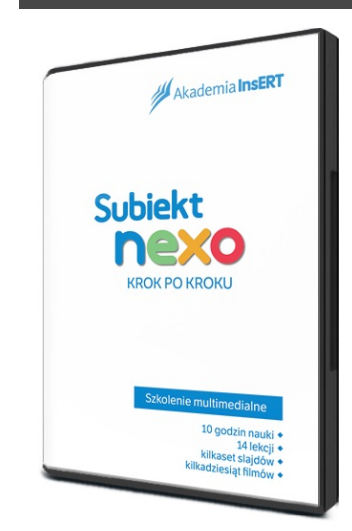

## **Cena : 299,00 zł (netto) 367,77 zł (brutto)** Nr katalogowy : **07940** Stan magazynowy : **brak w magazynie** Średnia ocena : **brak recenzji**

Multimedialne szkolenie Subiekt nexo krok po kroku

Multimedialne szkolenie **Subiekt nexo krok po kroku** szczegółowo omawia obsługę systemu sprzedaży Subiekt nexo - od instalacji i opisu interfejsu po dokładne przedstawienie funkcji i modułów programu (dokumenty, asortyment, zamówienia, urządzenia fiskalne, cenniki, magazyn, finanse, rozliczenia i inne). Omówiona została również funkcjonalność **Subiekta nexo PRO** . **multipularity of the control of the control of the control of the control of the control of the control of the control of the control of the studies and the control of the control of the control of the control of the cont** 

Wszystkie zagadnienia opisano w przystępny sposób i w atrakcyjnej formie. Liczne filmy krok po kroku pokazują, jak wykonywać poszczególne operacje. Wygodna nawigacja ułatwia poruszanie się między poszczególnymi częściami szkolenia.

**Subiekt nexo krok po kroku** to 14 godzin nauki, 14 lekcji, kilkaset slajdów i kilkadziesiąt filmów.

## **Tematy omówione w szkoleniu:**

- **Instalacja** kreator wdrożeniowy.
- **Interfejs programu** omówienie budowy programu i rozwiązań interfejsowych.
- **Kartoteki** klienci, wspólnicy, pracownicy, instytucje, asortyment.
- **Urządzenia zewnętrzne** drukarki i kasy fiskalne, czytniki kodów kreskowych.
- **Cenniki** główne i dodatkowe (ustalanie cen dla asortymentu).
- **Zarządzanie zamówieniami** zamówienia od klientów i zlecenia do dostawców.
- Magazyn wydania, przyjęcia, inwentaryzacja.
- **Dokumenty** faktury zakupu i sprzedaży, faktury zaliczkowe oraz VAT marża, korekty dokumentów, obsługa metody kasowej.
- **Finanse** kasa firmowa (operacje kasowe, sesje oraz raporty kasowe), rachunki podmiotu (operacje bankowe, dyspozycje oraz wyciągi bankowe), obsługa bankowości elektronicznej.
- **Ewidencje rozliczeń** rozrachunki, sesje rozliczeniowe, windykacja, kursy walut.
- **Ewidencje dodatkowe** dokumenty wewnętrzne, dekretacja dokumentów, komunikacja z biurem rachunkowym.

W dostępie online licencja zezwala na korzystanie z programu jednemu użytkownikowi zarejestrowanemu w Akademii InsERT.